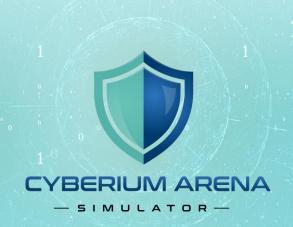

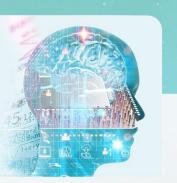

# PROJECT

# **NETWORK RESEARCH**

REMOTE CONTROL

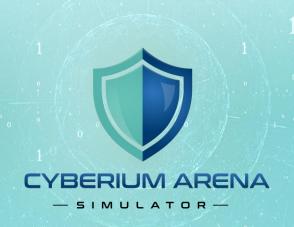

### Objective

Create a script that communicates with a remote server and executes tasks anonymously.

#### **Functions**

1. <u>Installing applications</u>

Install relevant applications on the local computer.

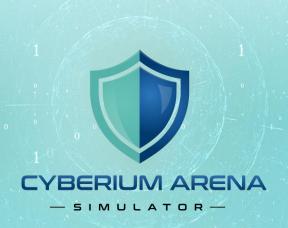

#### 2. Check if the connection is anonymous

Check if the connection is from your origin country. If no, continue. Available tools: curl, whois

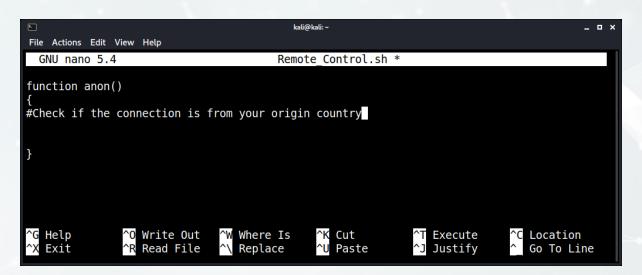

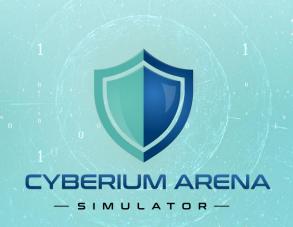

#### 3. Connect automatically to the VPS and execute tasks

Once the connection is anonymous, communicate via SSH and execute nmap scans and whois queries.

Available tools: sshpass, ssh

```
kali@kali: ~
File Actions Edit View Help
 GNU nano 5.4
                                         Remote Control.sh *
#!/bin/bash
function inst()
#install relevant applications on the local computer
function anon()
#Check if the connection is from your origin country
function vps()
#Communicate via SSH and execute nmap scans and whois queries
### Get input from the user: whois or nmap
inst
        #run installation
anon
        #check anonymous
        #connect and execute
vps
                   Write Out
Read File
   Help
                                  Where Is
                                                  Cut
                                                                  Execute
                                                                                  Location
                                   Replace
                                                  Paste
                                                                                  Go To Line
   Exit
                                                                  Justify
```

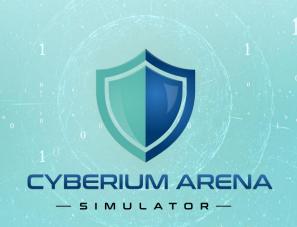

#### Comments

- 1. Use comments in your code to explain.
- 2. If you are using code from the internet, add credit and links.

## Submitting

- 1. Submit the source code (.sh) and a pdf file with the screenshots proving the functions work.
- 2. Send the project to the trainer email.
- 3. In the email subject type project: Remote Control <student name>.